<span id="page-0-0"></span>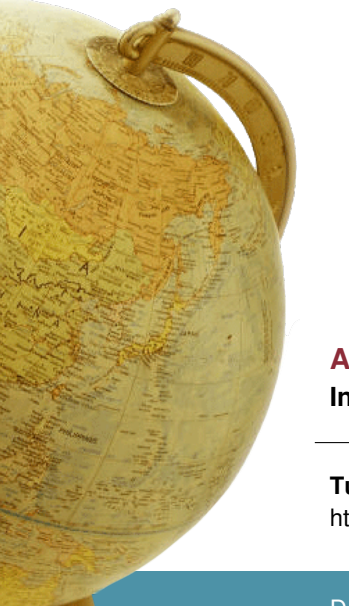

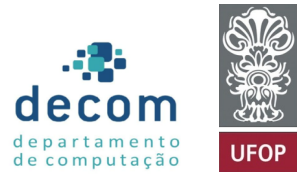

# **Aula: Array de caracteres e** *strings* **Introdução a Programação**

#### **Túlio Toffolo & Puca Huachi** <http://www.toffolo.com.br>

Departamento de Computação Universidade Federal de Ouro Preto

### **Aula: Array de caracteres e** *strings*

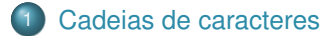

- Biblioteca [<string.h>](#page-14-0)
- 3 [Manipulação de](#page-19-0) *strings*
- [Parâmetros da função main](#page-25-0)

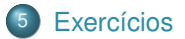

# <span id="page-2-0"></span>**Aula: Array de caracteres e** *strings*

#### [Cadeias de caracteres](#page-2-0)

- 
- 3 [Manipulação de](#page-19-0) *strings*
- [Parâmetros da função main](#page-25-0)

#### **Cadeias de caracteres**

- **·** Variáveis do tipo char são usadas para armazenar um caracter  $(tamanho = 1 byte)$ .
- Em C uma cadeia de caracteres (*string*) é implementada como um **vetor** do tipo char.

#### **Cadeias de caracteres**

Lembrando que...

Caracteres literais são representados por aspas simples:

```
1 char c1 = 'a';<br>2 char c2 = 'A':
      char c2 = 'A':
```
- Variáveis do tipo char recebem valores literais do tipo caractere.
	- Que representam o caractere correspondente, conforme o sistema de codificação adotado.
	- Podemos converter um caractere para um número e vice-versa.
	- **Lembram da tabela ASCII?**

### **Tabela ASCII**

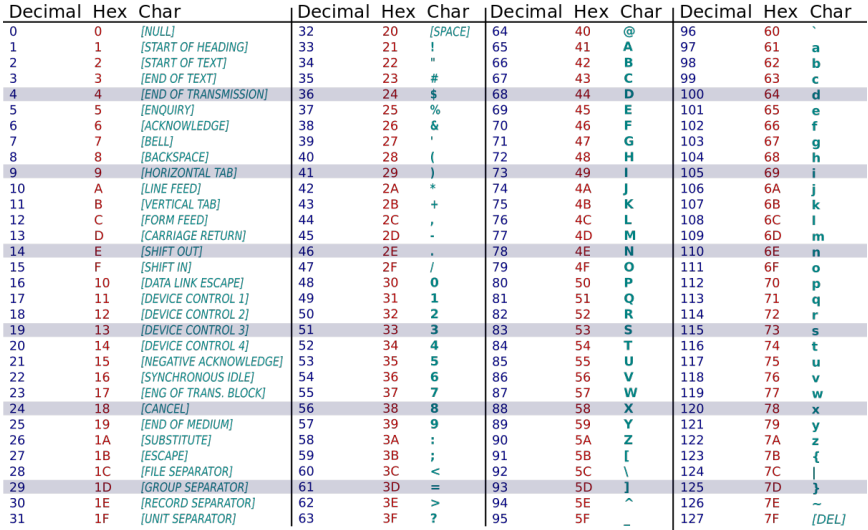

#### **Exemplo**

Crie um programa em C/C++ que imprime o código (em decimal) relativo a um caractere digitado pelo usuário.

```
1 #include <stdio.h>
 \mathcal{O}3 \text{ int } \text{main}()\frac{4}{5} {
          char c:
6 printf("Digite um caractere: ");<br>
\frac{1}{7} scanf("%c", &c);
          scanf("%c", \&c);8 printf("Código (decimal) de '%c' é %d\n", c, (int) c);
9 return 0;
10 }
```
Cadeias de caracteres são simplesmente arrays/vetores de caracteres que terminam com o caractere '\0':

- $\bullet$  O caractere especial '\0' indica o final da cadeia de caracteres
- Note que para armazenar 10 caracteres precisamos de 11 posições
	- Uma posição adicional para o caractere '\0'
- Estas cadeias são também chamadas de *strings*

#### **Exemplos**

Suponha um array de 15 caracteres

char nome[15]:

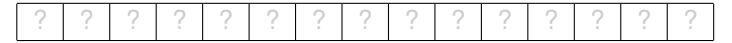

o scanf("%s", nome);

(suponha que o usuário digitou Puca)

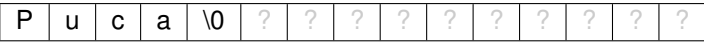

A função strlen() (abreviação de *string length*) é utilizada para calcular o tamanho de uma *string*.

- Sim, **calcular** o tamanho: a função percorrerá o array de caracteres em busca do caractere '\0'.
- Lembre-se, portanto, que há um custo elevado em chamar essa função várias vezes.

# **Operações em cadeia de caracteres**

Exemplo:

```
\frac{1}{2} char nome [15];<br>canf("%s", no
    scanf("%s", nome); // le uma 'string' do usuário
3
4 int tamanho = strlen(nome); // calcula o tamanho da 'string'<br>5 printf("%d\n" tamanho):
    print(f''\&d\nu", \tamanho);
```
Se o usuário digitar 'Toffolo', qual será o conteúdo do vetor?

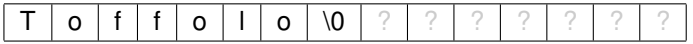

O tamanho da cadeia de caracteres (ou seja, a 'posição' do \0):

 $1 \mid 7$ 

# **Inicialização de** *strings*

Uma cadeia de caracteres (*string*) pode ser inicializada facilmente:

```
1 char nome [] = "Tof folo";
```
Ao utilizar a construção acima, o array nome terá um total de 8 posições, pois o '\0' é automaticamente inserido no final do vetor.

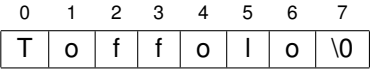

Note que o tamanho da *string* é 7 (ou seja, a 'posição' do \0)

Por outro lado, o código abaixo inicializa um array de 15 caracteres:

```
1 char nome [15] = "Toffolo";
```
- O array terá tamanho 15
- Note que o '\0' será inserido no vetor:

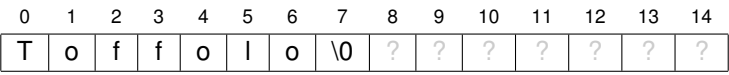

#### **Exemplo**

Implemente a função strlen() com o seguinte protótipo:

1 | int strlen(char str[]);

### <span id="page-14-0"></span>**Aula: Array de caracteres e** *strings*

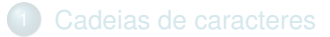

- Biblioteca [<string.h>](#page-14-0)
- 3 [Manipulação de](#page-19-0) *strings*
- [Parâmetros da função main](#page-25-0)
- 

#### **Biblioteca** <string.h>

A biblioteca <string.h> contém algumas funções úteis:

 $\bullet$  char \*strcpy(char x[], char y[]);

copia a string x (inclusive o byte \0 final) no espaço alocado para y. Cabe ao usuário garantir que o espaço alocado a y tem pelo menos strlen $(x) + 1$ bytes. Retorna o endereço de x.

**O** char \*strcat(char  $x[]$ , char  $y[]$ );

concatena as strings x e y, isto é, acrescenta y ao final de x. Retorna o endereço da string resultante, ou seja, o endereço de x. Cabe ao usuário garantir que o espaço alocado a x é suficiente para comportar  $strlen(y)$ bytes adicionais.

 $\bullet$  int strcmp(char x[], char y[]);

compara lexicograficamente as strings x e y. Retorna um número estritamente negativo se x vem antes de y, 0 se x é igual a y e um número estritamente positivo se x vem depois de y.

O que o código a seguir imprimirá?

```
1 #include <stdio.h>
 2
 3 \text{ int } \text{main}()4 char nome1[] = "Toffolo";
 5 char nome2[1 = "Toffolo";
6
\begin{array}{c|c}\n7 & \text{if (none1 == nome2)} \\
8 & \text{or}\n\end{array}printf("Nomes iguais (operador ==).\n\langle n" \rangle;
9 \mid 910 printf("Uai... nome1 e nome2 não são iguais (operador ==).\langle n^n \rangle;
11
12 return 0;
13 }
```
#### Fácil, né...

 $1$  | Uai... nome1 e nome2 não são iguais (operador ==).

O que o código a seguir imprimirá?

```
1 #include <stdio.h>
2
3 \mid \text{int main}() \nmid4 char nome1[] = "Tof folo";5 char nome2[] = "Tof folo";
6
7 \quad \text{if} \quad \text{(none1} == \text{none2)}8 printf("Nomes iguais (operador ==).\n\ln");
9 \mid else
10 printf("Uai... nome1 e nome2 não são iguais (operador ==).\langle n^n \rangle;
11
12 return 0:
13 }
```
- Lembrem-se que nome1 e nome2 são vetores/arrays!
- Assim, os valores de nome1 e nome2 são **endereços de memória**!

O correto é utilizar a função strcmp:

```
1 #include \langlestdio.h>
2 #include <string.h>
3
4 | int main() {
5 char nome1[] = "Toffolo";
6 \quad char nome2[] = "Toffolo";
7
8 | if (strcmp(nome1, nome2) == 0)
9 printf("Nomes iguais!\n\begin{bmatrix}\n n' \\
 n''\n\end{bmatrix};
10 \quad \text{else}11 | printf("Uai... nome1 e nome2 não são iguais.\n");
12
13 return 0;
14 }
```
- o strcmp retornará um número negativo se nome1 < nome2
- strcmp retornará **zero** se nome1 for igual a nome2
- o strcmp retornará um número positivo se nome1 > nome2

### <span id="page-19-0"></span>**Aula: Array de caracteres e** *strings*

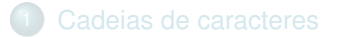

- 
- 3 [Manipulação de](#page-19-0) *strings*
- [Parâmetros da função main](#page-25-0)

Observe o exemplo a seguir...

```
1 #include <stdio.h>
 \mathfrak{D}3 \text{ int } \text{main}()4 char nome [] = "Tulio";5
6 | printf("Endereço de nome = \sqrt[n]{p \n}, nome);
 7 printf("A string em nome = \sqrt[6]{s \cdot n}", nome);
8
9 return 0:
10 }
```
Um exemplo de saída:

1 | Endereço de nome =  $0x7f$ feedd $4c326$  $2$  | A string em nome = Tulio

Ao utilizar o formato %s, o seguinte acontece:

- <sup>1</sup> O conteúdo do endereço de memória apontado pelo vetor é acessado.
- <sup>2</sup> Se o conteúdo for o caractere '\0', o algoritmo termina.
- <sup>3</sup> Caso contrário, o caractere é impresso e o passo **2** é repetido considerando o próximo endereço de memória (o próximo byte).

#### **Percebem o risco?**

- E se não existir um caractere '\0' no vetor?
- O algoritmo continuará imprimindo caracteres até encontrar algum '\0' ou falhar...
- A boa notícia é que... **'**\0**' corresponde ao byte 0**.

#### **Manipulação de** *strings*

Podemos utilizar scanf para ler *strings*.

- o No entanto, scanfilinalizará a leitura quando encontrar um espaço.
- Exemplo:

```
\frac{1}{2} char nomeCompleto[100];
       printf("Digite o nome completo: ");
3 \Big\{\n \begin{array}{l}\n \text{scanf}(\sqrt{\mathbf{S}^{\mathsf{H}}}, \text{ nomeComplete}), \\
 \text{or}\n \text{intf}(\sqrt{\mathbf{S}^{\mathsf{H}}}, \text{ nomeCompleto})\n \end{array}\n \Big\}printf("Nome: %s", nomeCompleto);
```
Exemplo de execução do código acima:

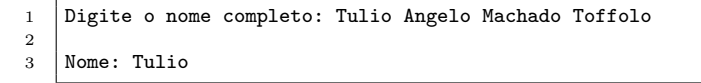

#### **Manipulação de** *strings*

Uma alternativa é utilizar a função gets ou fgets:

- $\circ$  gets(x): lerá da entrada o que for digitado pelo usuário até uma quebra de linha ('\n') ser detectada e armazenará na *string* x.
- $\circ$  fgets(x, n, stdin): lerá da entrada o que for digitado pelo usuário até uma quebra de linha ('\n') ser detectada ou o limite máximo de n caracteres ser atingido, e armazenará na *string* x.
	- stdin: constante que indica a entrada padrão (entrada do usuário). É uma abreviação para *standard input*.

Importante: fgets **incluirá o caractere '\n'** em x.

Atenção: evite utilizar gets (função *deprecated*).

#### **Mas... Porquê?**

- Porque não sabemos quantos caracteres o usuário irá digitar...
- E podemos gerar inúmeros problemas por conta disso...
- Tente colocar 20 caracteres em um char nome [10];

### <span id="page-25-0"></span>**Aula: Array de caracteres e** *strings*

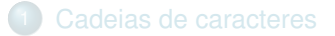

- 
- 3 [Manipulação de](#page-19-0) *strings*
- [Parâmetros da função main](#page-25-0)

#### **Parâmetros da função main**

Até aqui, utilizamos a função main sem parâmetros:

```
1 | int main()
\frac{2}{3}3 ...
4
5 return 0:
6 }
```
Mas a função main também pode receber parâmetros:

- o int argc: número de argumentos
- char \*\*argv: valor dos argumentos
	- $\bullet$  poderia ser, alternativamente, char  $*$ argv[]

#### **Parâmetros da função main**

```
1 #include <stdio.h>
2
3 int main(int argc, char *argv[])
4 {
5 for (int i = 0; i < argc; i++)<br>6 printf ("argumento %d = %s)
               printf("argumento \sqrt{d} = \sqrt{s \cdot n}", i, argv[i]);
7
8 return 0:
\overline{9}
```
O que o código acima irá imprimir?

#### **Parâmetros da função main**

O fato é que argv é um vetor de vetores de caracteres! (ou um array de arrays de caracteres)

- Mas um vetor de caracteres pode ser visto como uma string...
- Portanto, argv é na prática um vetor de strings :)

# <span id="page-29-0"></span>**Aula: Array de caracteres e** *strings*

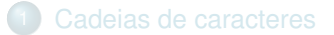

- 
- 3 [Manipulação de](#page-19-0) *strings*
- [Parâmetros da função main](#page-25-0)

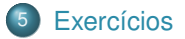

#### **Exercícios**

#### Exercício 1

Crie um programa que verifica se a palavra "UFOP" (com letras maiúsculas) foi passada por argumento na linha de comando. Se sim, o programa deve imprimir:

1 | Bem vindo a Ouro Preto!

Caso contrário, nada deve ser impresso pelo programa.

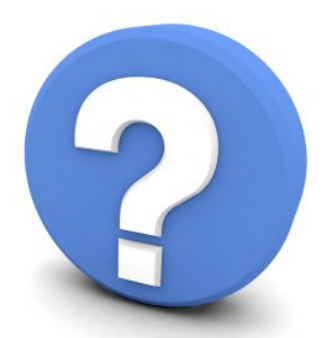

# Perguntas?